# **Hp Deskjet 3050 Manual**

When somebody should go to the book stores, search introduction by shop, shelf by shelf, it is in point of fact problematic. This is why we present the ebook compilations in this website. It will utterly ease you to see guide **Hp Deskjet 3050 Manual** as you such as.

By searching the title, publisher, or authors of guide you essentially want, you can discover them rapidly. In the house, workplace, or perhaps in your method can be every best place within net connections. If you set sights on to download and install the Hp Deskjet 3050 Manual, it is enormously simple then, past currently we extend the belong to to buy and make bargains to download and install Hp Deskjet 3050 Manual therefore simple!

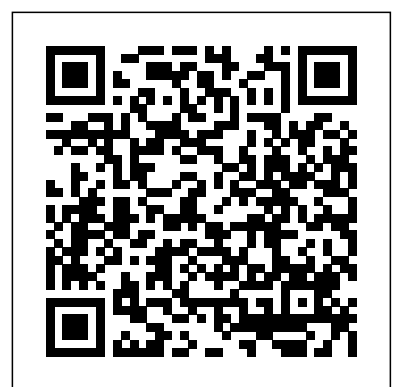

## *User Unfriendly* HarperCollins

Offers information and statistics about all of the hottest games, tips and tricks for gamers, and interviews from gaming's biggest personalities, including game developers and pro gamers. The Printers' Manual Sequoia Publishing

It's the most advanced computer role-playing game ever: When you play you're really there—in a dark dream teeming with evil creatures, danger-filled fortresses, and malevolent sorceries. The game plugs directly into your brain—no keyboard, no modem, no for Speeding Up Slow PCs, and Googlepedia: The monitor. And for game hacker Arvin Rizalli and his friends, no cash up front, no questions asked . . . and no hope of rescue when the game goes horribly, deathly wrong.

3rd International Conference (RAIT 2016) has been conceived with multi disciplinary areas in IT, Computers, Electronics together with application areas of Mineral, Service, Telecom sectors that are strategically important for the overall economic growth of our country

# **Game On! 2018** Peachpit Press

This easy-to-use guide covers troubleshooting tips and tricks for Mac hardware and software, written by the well-known Macworld columnist and Macintosh guru Chris Breen. The book contains troubleshooting tips and techniques for both Mac OS 9 and OS X, and additional projects for making a Macintosh more productive-sharing files, making Mac OS X work more like Mac OS 9, and more. **Multivariable Process Control** CreateSpace

The PAS Package PHI Learning Pvt. Ltd. In this handy, compact guide, you'll explore a ton of powerful SUSE Linux commands while you learn to use SUSE Linux as the experts do: from the command line. Try out more than 1,000 commands to find and get software, monitor system health and security, and access network resources. Then, apply the skills you learn from this book to use and administer desktops and servers running openSUSE and SUSE Linux Enterprise or any other Linux distribution.

# **DeskJet PLUS Professional Printer Owner's Manual** CRC Press

using, troubleshooting, and doing more with your wireless The HP LaserJet 4MP Printer John Wiley & Sons network...simple, practical instructions for doing everything The Axzo Press Lotus Notes 7 FastCARD is the perfect you really want to do, at home or in your business! Here's tool to get you using the basic tools of Lotus' integrated a small sample of what you'll learn: • Buy the right equipment without overspending • Reliably connect Windows PCs, Macs, iPads, Android tablets, game consoles, Blu-ray players, smartphones, and more • Get great performance from all your networked devices • Smoothly stream media without clogging your entire network • Store music and movies so you can play them anywhere in your home • Keep neighbors and snoopers out of your network • Share the files you want to share–and keep everything else private • Automatically back up your data across the network • Print from anywhere in the house–or from anywhere on Earth • Extend your network to work reliably in larger homes or offices • Set up a "guest network" for visiting friends and family • View streaming videos and other web content on your living room TV • Control your networked devices with your smartphone or tablet • Connect to Wi-Fi hotspots and 1000 guides. get online in your car • Find and log onto hotspots, both public and hidden • Quickly troubleshoot common wireless BLADE RUNNER meets THE MATRIX in this gripping thriller network problems Michael Miller is the world's #1 author of beginning computer books. He has written more than 100 best-selling books over the past two decades, earning an international reputation for his friendly and easy-to-read controlled android of immense power and capability. As Jon style, practical real-world advice, technical accuracy, and exceptional ability to demystify complex topics. His books for Que include Computer Basics Absolute Beginner's Guide; Facebook for Grown-Ups; My Pinterest; Ultimate Digital Music Guide; Speed It Up! A Non-Technical Guide Ultimate Google Resource. Category: Networking Covers: Wireless Networking User Level: Beginning Programming Arcgis Pro With Python Isa

All families have secrets, and Jules Stone's is no exception. Deciding not to follow in her family's Oscar-winning footsteps, Jules chooses to take a more behind-the-scenes career in one of the Top 10 Talent Agencies in Chicago. After being dumped five hours before spending Christmas with her dysfunctional family, she needs a plan to avoid their judgmental eyes. Enter: Kayden Reece. Kayden is the black sheep of his family, being the one actor drowning in a world of doctors and lawyers. Never really getting a jumpstart at his acting career or landing a big time role, he can feel his dad's disappointment soaking into his spirit. When Kayden gets a chance to meet and sign with a big name agent at Walter and Jacks Talent Agency, he's In the fall of 1930, David Packard left his hometown of Pueblo, ready to prove everyone wrong. Jules stumbles into the building in shambles, ugly crying, and begging to pay an actor a big sum of money to be her made-up boyfriend for five days, Kayden jumps at the opportunity—finally able to say he landed a role. When secrets start to unravel, Kayden and Jules must learn that all families have their baggage, sometimes co-stars fall in lust, and it's important to always have invisible mistletoe hanging around. This holiday season join the two fake lovebirds as they partake in the role of a lifetime.

# **Service Contract Act of 1965, as Amended**

Createspace Independent Publishing Platform Make the most of your wireless network...without becoming a technical expert! This book is the fastest way to connect all your wireless devices, get great performance with everything from streaming media to printing, stay safe and secure, and do more with Wi-Fi than you ever thought possible! Even if you've never set up or run a network before, this book will show you how to do what you want, one incredibly clear and easy step at a time. Wireless networking has never, ever been this simple! Who knew how simple wireless networking could be? This is today's best beginner's guide to creating,

This textbook is targetted to undergraduate students in chemical engineering, chemical technology, and biochemical engineering for courses in mass transfer, separation processes, transport processes, and unit operations. The principles of mass transfer, both diffusional and convective have been comprehensively discussed. The application of these principles to separation processes is explained. The more common separation processes used in the chemical industries are individually described in separate chapters. The book also provides a good understanding of the construction, the operating principles, and the selection criteria of separation equipment. Recent developments in equipment have been included as far as possible. The procedure of equipment design and sizing has been illustrated by simple examples. An overview of different applications and aspects of membrane separation has also been provided. 'Humidification and water cooling', necessary in every process indus-try, is also described. Finally, elementary principles of 'unsteady state diffusion' and mass transfer accompanied by a chemical reaction are covered. SALIENT FEATURES : • A balanced coverage of theoretical principles and applications. • Important recent developments in mass transfer equipment and practice are included. • A large number of solved problems of varying levels of complexities showing the applications of the theory are included. • Many endchapter exercises. • Chapter-wise multiple choice questions. • An Instructors manual for the teachers. HP DeskJet 640C Series Printer Harper Collins Colorado, to enroll at Stanford University, where he befriended another freshman, Bill Hewlett. After graduation, Hewlett and Packard decided to throw their lots in together. They tossed a coin to decide whose name should go first on the notice of incorporation, then cast about in search of products to sell. Today, the one-car garage in Palo Alto that housed their first workshop is a California historic landmark: the birthplace of Silicon Valley. And Hewlett-Packard has produced thousands of innovative products for millions of customers throughout the world. Their little company employs 98,400 people and boasts constantly increasing sales that reached \$25 billion in 1994. While there are many successful companies, there is only one Hewlett-Packard, because from the very beginning, Hewlett and Packard had a way of doing things that was contrary to the prevailing management strategies. In defining the objectives for their company, Packard and Hewlett wanted more than profits, revenue growth and a constant stream of new, happy customers. Hewlett-Packard's success owes a great deal to many factors, including openness to change, an unrelenting will to win, the virtue of sustained hard work and a company-wide commitment to community involvement. As a result, HP now is universally acclaimed as the world's most admired technology company; its wildly successful approach to business has been immortalized as The HP Way. In this book, David Packard tells the simple yet extraordinary story of his life's work and of the truly exceptional company that he and Bill Hewlett started in a garage 55 years ago.

desktop client for accessing e-mail, calendars, and applications on a Domino server. This quick start guide shows you how to navigate the Notes 7 interface and access the tools you need to complete common tasks, such as working with email, creating calendar entries, scheduling meetings, and managing contacts. It also provides you with skills for using the unique Web browsing and collaborative features of Notes. There's even a section with answers to the most frequently asked questions by new Notes 7 users. Need a Custom Solution? All of our quick reference guides can be branded or customized to meet your organization's needs. We can add your logo, corporate colors, help desk information or tailor the content to meet your requirements. The process is simple and easy. Contact your Account Executive to get started. Minimum order

# **DeskJet Professional Printer** Harper Collins

with an incredible twist. When ex-demon pilot Jon Carlson meets beautiful humanitarian Rachel, it's a match made in heaven. Literally, because Rachel's an angel. She's also an AI finds himself drawn into the world of these enigmatic creations of mankind, he unknowingly becomes involved in a program to create autonomous superweapons intended to fight the next war.

**Nomina Anatomica Veterinaria** Scholastic Incorporated This hands on exercise book starts with an overview of the Python 3.x language. You'll learn the basic constructs of this powerful, easy to learn language for automating your ArcGIS Pro geoprocessing tasks. You'll also learn how to install, configure, and write scripts using the popular PyCharm development environment. We'll then dive into the details of the ArcGIS Pro arcpy module by learning how to execute geoprocessing tools from your scripts. From there you'll learn how to manage project and layer files, and manage the data within those files. You'll discover how to programmatically add, insert, remove, and move layers in table of contents. Next, you'll learn how to apply symbology and update properties of layers, work with 2D and 3D display properties, and manage layouts. You'll also learn how to automate map production through the use of map series functionality, formerly called map books. The later part of the books covers attribute and spatial queries, and the creation of selection sets for feature classes and tables along with the arcpy data access module for insert, updating, and deleting data from feature classes and tables. Finally, we'll close the book by discovering how you can create your own custom geoprocessing tools using custom toolboxes with ArcGIS Pro and Python.

# Programming ArcGIS 10.1 with Python Cookbook The Custody Library

Beginning with the impassioned, never-before-published title poem, here is the life's work of a beloved Kashmiri-American poet. Agha Shahid Ali died in 2001, mourned by myriad lovers of poetry and devoted students. This volume, his shining legacy, moves from playful early poems to themes of mourning and loss, culminating in the ghazals of Call Me Ishmael Tonight. The title poem appears in print for the first time. from "The Veiled Suite" I wait for him to look straight into my eyes This is our only chance for magnificence. If he, carefully, upon this hour of ice, will let us almost completely crystallize, tell me, who but I could chill his dreaming night. Where he turns, what will not appear but my eyes? Wherever he looks, the sky is only eyes. Whatever news he has, it is of the sea. **HP LaserJet IIIP Printer User's Manual** Penguin Books India Since the beginning of mankind on Earth, if the "busyness" process was successful, then some form of benefit sustained

it. The fundamentals are obvious: get the right inputs (materials, labor, money, and ideas); transform them into highly demanded, quality outputs; and make it available in time to the end consumer. Illustrating how operations relate to the rest of the organization, Production and Operations Management Systems provides an understanding of the production and operations management (P/OM) functions as well as the processes of goods and service producers. The modular character of the text permits many different journeys through the materials. If you like to start with supply chain management (Chapter 9) and then move on to inventory management (Chapter 5) and then quality management (Chapter 8), you can do so in that order. However, if your focus is product line stability and quick response time to competition, you may prefer to begin with project management (Chapter 7) to reflect the continuous project mode required for fast redesign rapid response. Slides, lectures, Excel worksheets, and solutions to short and extended problem sets are available on the Downloads / Updates tabs. The project management component of P/OM is no longer an auxiliary aspect of the field. The entire system has to be viewed and understood. The book helps students develop a sense of managerial competence in making decisions in the design, planning, operation, and control of manufacturing, production, and operations systems through examples and case studies. The text uses analytical techniques when necessary to develop critical thinking and to sharpen decision-making skills. It makes production and operations management (P/OM) interesting, even exciting, to those who are embarking on a career that involves business of any kind.

### Mac 911 Wentworth Press

Among the many topics covered in this handy, pocket-sized guide are air and gases, carpentry and construction, pipes, pumps, computers, electronics, geology, math, surveying and mapping, and weights and measures. Includes tables, charts, drawings, lists & formulas.

## **Microtimes** Que Publishing

This book is written in a helpful, practical style with numerous hands-on recipes and chapters to help you save time and effort by using Python to power ArcGIS to create shortcuts, scripts, tools, and customizations."Programming ArcGIS 10.1 with Python Cookbook" is written for GIS professionals who wish to revolutionize their ArcGIS workflow with Python. Basic Python or programming knowledge is essential(?).

# Lotus Notes 7

This work has been selected by scholars as being culturally important, and is part of the knowledge base of civilization as we know it. This work was reproduced from the original artifact, and remains as true to the original work as possible.

Therefore, you will see the original copyright references, library stamps (as most of these works have been housed in our most important libraries around the world), and other notations in the work. This work is in the public domain in the United States of America, and possibly other nations. Within the United States, you may freely copy and distribute this work, as no entity (individual or corporate) has a copyright on the body of the work. As a reproduction of a historical artifact, this work may contain missing or blurred pages, poor pictures, errant marks, etc. Scholars believe, and we concur, that this work is important enough to be preserved, reproduced, and made generally available to the public. We appreciate your support of the preservation process, and thank you for being an important part of keeping this knowledge alive and relevant. **Episodes from Sikh History**

**Turing Evolved** 

**PRINCIPLES OF MASS TRANSFER AND SEPERATION PROCESSES**